IK – Einführung in das wissenschaftliche Arbeiten in der Philosophie (180079)

SS 2015

Mag. Dr. Michael Wallner

### **Wissenschaftliches Arbeiten**

### **Literatur**

- suchen
- auswerten
- belegen

### **Methoden des Suchens**

### • **offline**

Enzyklopädien; Lexika; Fachbücher; Bibliotheken; Anfragen (an Spezialisten) …

### • **online**

Suchmaschinen; Datenbanken; Kataloge …

# **Offline-Suche**

- Lexika
- Literaturverzeichnisse in Fachbüchern
- Bibliotheken (stöbern)
- Zettelkataloge
- nicht zu vergessen: Handapparat

# **Online-Suche**

# **1) Enzyklopädien**

**Stanford Encyclopedia of Philosophy** The Internet Encyclopedia of Philosophy

# **2) Kataloge**

Bibliothekskatalog (u:search) (UB Wien)

Zeitschriftenkatalog (EZB) (UB Wien)

Jstor

# **3) Suchmaschinen**

**PhilPapers** 

Google scholar

### **Relevanz**

- Wie relevant ist die Quelle für meine Fragestellung/mein Thema?
- Eingrenzung der Fragestellung = wichtig!!

### **Gesichtspunkte der Relevanz**

- **Aktualität**: Wann ist das Werk (zuerst) erschienen?
- **Wissenschaftliches Ansehen**: Wer ist der Autor/die Autorin? Wo ist die Quelle veröffentlicht worden?
- **Referenz** in einschlägigen Werken: Wo, von wem, wie oft und wie wird auf die Quelle verwiesen?

### Thematische Relevanz: siehe **Abstract**, **Inhalts-** u. **Literatur**verzeichn.

## **Zitation – Grundregeln des Quellennachweises**

Über den Quellennachweis wird die Quelle eine Zitates (= wörtliche oder sinngemäße Widergabe fremder Gedanken) für die Leser **nachvollziehbar** ausgewiesen.

- Exaktheit
- Eindeutigkeit
- Einheitlichkeit
- Vollständigkeit

## **Plagiat**

Ein Plagiat liegt dann vor, wenn geistiges Eigentum anderer in der eigenen Arbeit unausgewiesen verwendet und somit als eigenes Gedankengut ausgegeben wird.

(Flatscher/Posselt/Weiberg 2011, 92)

# **Zitate**

# **1) wörtliche Textzitate**

- a) kurze
- b) längere

# **2) sinngemäße Textzitate/Paraphrasierungen**

**3) Titelzitate** (im Literaturverzeichnis/in der Bibliographie)

nis verwenden, haben wir die Antwort immer schon. Heidegger macht es sich zur Aufgabe, die Frage zu verstehen bzw. herauszufinden, wie sie richtig zu stellen ist, denn – wie es Andreas Luckner ausdrückt - "[w]er eine Antwort besitzt, ohne die Frage zu kennen, versteht jene nicht" (Luckner 2001, 12).

# **1a) kurze wörtliche Zitate**

- im Fließtext zitieren
- in Anführungszeichen setzen ""
- jede Abweichung vom Originaltext: [ ] bzw. [ABWEICHUNG, M.W.]
- jede Auslassung: […]
- Hervorhebungen übernehmen, eigene Herv.h. kennzeichnen
- **Immer die Quelle belegen** (2 Varianten)
	- a) im Text: "ZITAT ZITAT." (Name Jahr, Seite(n))
	- b) Fußnote: Name Jahr, Seite(n)
		- oder: ganzes Titelzitat [a.a.O. bzw. ebd.]
		- oder: Kurztitel, Sigle, …

(Hua IX, 602; Hervorhebung von mir, M. W.) Es ist also Steven Crowell Recht zu geben, wenn er in diesem Zusammenhang schreibt:

Heidegger does not object here to Husserl's move toward a transcendental phenomenology, to "transcendental subjectivity" as such. Instead, he indicates the locus of a disagreement over how this field of transcendental subjectivity (or "transcendental life," as Husserl calls it) is to be interpreted. (Crowell 2001, 172)

Diese Interpretation von Heideggers Begriff "Sein" als transzendentaler Begriff ist aufs Engste verbunden mit Heideggers ontologischer Differenz, dem Unterschied zwischen Sein und Seienden.<sup>24</sup> Wenn Sein das ist, "was Seiendes als Seiendes bestimmt" (GA 2, 8), dann

• mindestens 3 Zeilen

• vom Fließtext abgesetzt

**1b) längere wörtliche Zitate** 

- Absatzeinzug links (0,5-1 cm)
- kleinere Schriftart
- Anführungszeichen (*Variante*: keine Anf.zeichen, da eingerückt)
- evtl.: geringerer Zeilenabstand
- Auslassungen, Veränderungen und Hervorhebungen: siehe 1a)
- **Immer die Quelle belegen** (siehe 1a))

## **2) Sinngemäße Zitate/Paraphrasierungen**

- Ein fremder Gedanke wird sinngemäß wiedergegeben.
- Ein fremder Gedanke wird paraphrasiert.
- im Fließtext zitieren
- keine Anführungszeichen
- **Immer die Quelle belegen** (siehe 1a))

apriorischen Strukturen unseres Geistes gelten und ist somit universal. Insofern sich die Kant'sche transzendentale Subjektivität aus dem argumentativen Verfahren der transzendentalen Deduktion erschließt, und nicht aus direkten Beobachtungen der eigenen geistigen Tätigkeit gewonnen ist, handelt es sich bei dieser um ein rein formales Prinzip, um die bloße logische Form des Denkens, wie Mohanty schreibt. (Vgl. Mohanty 1984, 245.) Die letztere

**Ad 1 und 2)** Fußnotennummer/Quellenangabe in Klammern vor oder nach dem Satzzeichen?

• Bei **wörtlichen Zitaten**, die über den **ganzen Satz** gehen: nach dem Satzzeichen: Satzzeichen Anführungszeichen Quellenangabe

Bsp.: "ZITAT ZITAT." (Autor/in Jahr, Seite(n))

• Bei **Satzfragmenten** als **wörtliche Zitate**: vor dem Satzzeichen: Anführungszeichen Quellenangabe Satzzeichen

Bsp.: TEXT TEXT "ZITAT ZITAT" (Autor/in Jahr, Seite(n)).

- Bei sinngemäßen Zitaten/**Paraphrasierungen**: nach Satzzeichen: Bsp.: PARAPHRASIERUNG. (Vgl. Autor/in Jahr, Seite(n).)
- Auch möglich innerhalb eines Satzes:

Bsp.: TEXT PARAPHRASIERUNG (vgl. Autor/in Jahr, Seite(n)) TEXT.

**Ad 1 und 2)** Seitenzahlen – f. und ff.

• Das Zitat steht auf einer und **nur einer Seite** im Originaltext:

Bsp.: "ZITAT ZITAT." (Blackburn 2001, 32)

• Das Zitat erstreckt sich bzw. die Quellenangabe bezieht sich auf jene und die **folgende** Seite im Originaltext:

Bsp.: "ZITAT ZITAT." (Blackburn 2001, 32f.)

• Das Zitat erstreckt sich bzw. die Quellenangabe bezieht sich auf jene und auf **fortfolgende** Seiten im Originaltext:

Bsp.: "ZITAT ZITAT." (Blackburn 2001, 32ff.) [v.a. wenn nur S. 32, 33, 34 gemeint sind] PARAPHRASIERUNG. (Vgl. Blackburn 2001, 32-45.)

### **3) Titelzitate in dem Literaturverzeichnis/der Bibliographie**

- Detaillierte Angabe der verwendeten Literatur.
- Im Literaturverzeichnis werden die Quellen (Publikationen) angegeben, aus denen im Text zitiert wurde – mittels Titelzitaten.

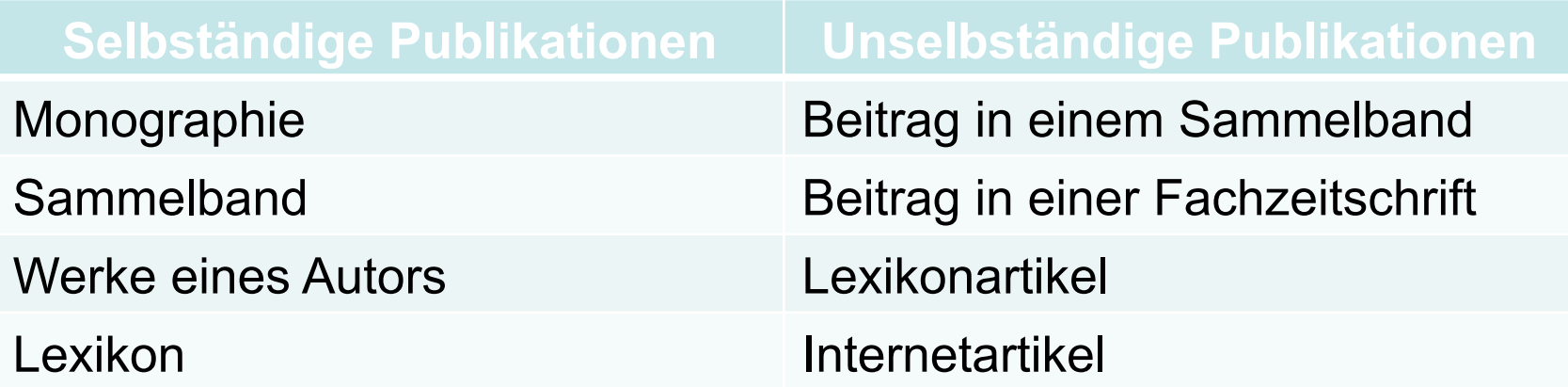

### **Monographie** (VerfasserInnenschrift)

Schema:

Name, Vorname (Jahr): *Titel. Untertitel*. Hrsg. v. Vorname Name. Übers. v. Vorname Name. Bandangabe. Aufl. Ort(e): Verlag (= Reihentitel, Nummer) [Zusatzinformationen].

Beispiel:

Blackburn, Simon (2001): *Denken. Die großen Fragen der Philosophie*. Darmstadt: Wissenschaftliche Buchgesellschaft.

Angaben zur Reihe sind optional. Nicht alle Monographien erscheinen in Reihen, nicht alle enthalten Angaben über die Aufl., nicht alle haben eine/n Herausgeber/in bzw. Übersetzer/in, nicht alle Bandangaben.

#### THOMAS NAGEL

# What Does It All Mean?

A Very Short Introduction to Philosophy

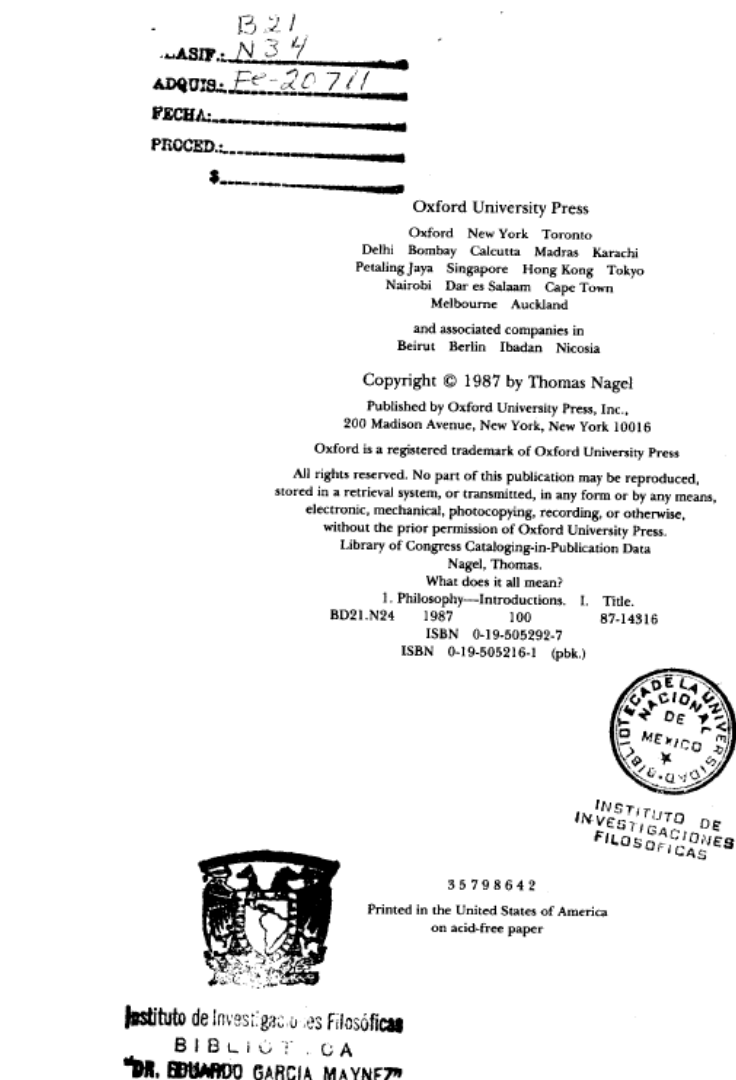

سيميتن ومود New York Oxford **OXFORD UNIVERSITY PRESS** 1987

> *GARGIA MAYNEZ* CIUDAD UNIVERSITARIA MEXICO +0 D E

### **Monographie**

Lösung:

Nagel, Thomas (1987): *What does it all mean? A very short introduction to philosophy*. Oxford/New York: Oxford Universtity Press.

**Sammelband** (mit einer/einem oder mehreren HerausgeberInnen)

Schema:

Name, Vorname (Hrsg.) (Jahr): *Titel. Untertitel*. Übers. v. Vorname Name. Aufl. Ort(e): Verlag (= Reihentitel, Nummer) [Zusatzinfo].

Beispiel:

Römer, Inga (Hrsg.) (2011): *Subjektivität und Intersubjektivität in der Phänomenologie*. Würzburg: Ergon (= Studien zur Phänomenologie und Praktischen Philosophie, 24).

"Herausgeber/in(nen)" kann als "Hrsg." od. als "Hg." abgekürzt werden.

à Es muss auf jeden Fall **einheitlich** sein!

### **Literatur belegen**

## The Cambridge Companion to **HUSSERL**

Edited by

**Barry Smith** SUNY, Buffalo

and

David Woodruff Smith University of California, Irvine **CAMBRIDGE UNIVERSITY PRESS** Cambridge, New York, Melbourne, Madrid, Cape Town, Singapore, São Paulo

Cambridge University Press The Edinburgh Building, Cambridge CB2 2RU, UK

Published in the United States of America by Cambridge University Press, New York

www.cambridge.org Information on this title: www.cambridge.org/9780521430234

© Cambridge University Press 1995

This publication is in copyright. Subject to statutory exception and to the provisions of relevant collective licensing agreements, no reproduction of any part may take place without the written permission of Cambridge University Press.

First published 1995 Reprinted 1996 (twice), 1998, 1999

A catalogue record for this publication is available from the British Library

ISBN-13 978-0-521-43023-4 hardback ISBN-10 0-521-43023-2 hardback

ISBN-13 978-0-521-43616-8 paperback ISBN-10 0-521-43616-8 paperback

Transferred to digital printing 2006

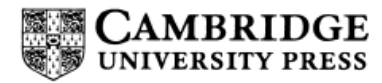

### **Sammelband**

Lösung:

Smith, Barry/Smith, David Woodruff (Hrsg.) (2006): *The Cambridge Companion to Husserl*. Reprint. Cambridge u.a.: Cambridge University Press.

### **Werke eines Autors/einer Autorin**

Schema:

Name, Vorname (Jahr): *Titel. Untertitel*. Hrsg. v. Vorname Name. Übers. v. Vorname Name. Aufl., in: Name, Vorname (Hrsg.): Titel der Werkausgabe. Bd. x. Titel des Bandes. Teil y. Ort(e): Verlag (= Reihentitel, Nummer) [Zusatzinformationen].

Beispiel:

Kant, Immanuel (2000): *Kritik der reinen Vernunft*. Hrsg. v. Wilhelm Weischedel. 14. Aufl., in: Weischedel, Wilhelm (Hrsg.): Immanuel Kant. Werkausgabe. Bd. III. Frankfurt a. M.: Suhrkamp (= stw, 55).

### **Literatur belegen**

### **ARISTOTELES**

#### WERKE

IN DEUTSCHER ÜBERSETZUNG

**BEGRÜNDET VON** 

ERNST GRUMACH

HERAUSGEGEBEN VON

HELLMUT FLASHAR

**BAND 17** 

### ZOOLOGISCHE SCHRIFTEN II

TEIL II TEIL III

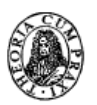

AKADEMIE-VERLAG BERLIN

#### 1985

### **ARISTOTELES**

### UBER DIE BEWEGUNG DER LEBEWESEN

### UBER DIE FORTBEWEGUNG **DER LEBEWESEN**

ÜBERSETZT UND ERLÄUTERT VON

**JUTTA KOLLESCH** 

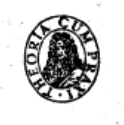

AKADEMIE-VERLAG BERLIN 1985

23 IK – Einführung in das wissenschaftliche Arbeiten in der Philosophie Michael Wallner

### **Werke eines Autors/einer Autorin**

Lösung:

Aristoteles (1985): *Über die Bewegung der Lebewesen. Über die Fortbewegung der Lebewesen*. Übers. u. erl. v. Jutta Kollesch, in: Flashar, Hellmut (Hrsg.): Aristoteles. Werke in deutscher Übersetzung. Bd. 17. Zoologische Schriften. Teil II/III. Berlin: Akademie-Verlag.

**Aufsatz** (erschienen in der **Aufsatzsammlung** des/der Autors/Autorin)

Schema:

Name, Vorname (Jahr): "Titel. Untertitel", in: Dies/Ders.: Titel. *Untertitel*. Übers. v. Vorname Name. Aufl. Ort(e): Verlag (= Reihentitel, Nummer), S. x-y [Zusatzinformationen].

Beispiel:

Rinofner-Kreidl, Sonja (2003): "Verweltlichung des transzendentalen Subjekts. Nachdenken über eine irreführende Metapher", in: Dies.: *Mediane Phänomenologie. Studien zur Idee der Subjektivität zwischen Naturalität und Kulturalität*. Würzburg: Königshausen & Neumann (= Trierer Studien zur Kulturphilosophie, 5), S. 125-144.

**Aufsatz** (erschienen in einem **Sammelband**)

Schema:

Name, Vorname (Jahr): "Titel. Untertitel", in: Name, Vorname (Hrsg.): *Titel. Untertitel*. Übers. v. Vorname Name. Aufl. Ort(e): Verlag (= Reihentitel, Nummer), S. x-y [Zusatzinformationen].

Beispiel:

Pugliese, Alice (2011): "Lebenswelt als theoretisches und praktisches Korrelat", in: Römer, Inga (Hrsg.): *Subjektivität und Intersubjektivität in der Phänomenologie*. Würzburg: Ergon (= Studien zur Phänomenologie und Praktischen Philosophie, 24), S. 109-121.

## **Lexikonartikel**

Schema:

Name, Vorname (Jahr): "Stichwort", in: Name, Vorname (Hrsg.): *Lexikontitel*. Übers. v. Vorname Name. Bandangabe. Aufl. Ort(e): Verlag (= Reihentitel, Nummer), S. x-y [Zusatzinformationen].

Beispiel:

Weinrich, Harald (1980): "Metapher", in: Ritter, Joachim/Gründer, Karlfried (Hrsg.): *Historisches Wörterbuch der Philosophie*. Bd. 5. Basel: Schwabe, S. 1179-1189.

Tipp: Am Ende von Lexikonartikeln stehen meist nur die Initialen des Autors/der Autorin des jeweiligen Artikels. Ganz vorn oder ganz hinten im Lexikon ist meist eine Legende.

# **Zeitschriftenartikel**

Schema:

Name, Vorname (Jahr): "Titel. Untertitel", in: Zeitschriftentitel. Band (Heftnummer), S. x-y [Zusatzinformationen].

Beispiel:

Nagel, Thomas (1974): "What Is It Like to Be a Bat?", in: The *Philosophical Review*, 83 (4), S. 435-450.

Zeitschriften bringen hin und wieder mehrere Bände im Jahr heraus. Ein Band besteht oft aus mehreren Heften.

### **Literatur belegen**

Synthese (2008) 160:355-374 DOI 10.1007/s11229-006-9084-2

ORIGINAL PAPER

### Internalism, externalism, and transcendental idealism

Dan Zahavi

DZPhil, Berlin 55 (2007) 3, 333-344

#### Was bleibt von der analytischen Philosophie?

Von PETER BIERI (Berlin)

Wer von der ,analytischen Philosophie' spricht, erweckt den Anschein, als gäbe es eine be-

29 IK – Einführung in das wissenschaftliche Arbeiten in der Philosophie Michael Wallner

## **Zeitschriftenartikel**

Lösungen:

Zahavi, Dan (2008): "Internalism, externalism, and transcendental idealism", in: *Synthese*, 160, S. 355-374.

Bieri, Peter (2007): "Was bleibt von der analytischen Philosopihe?", in: *Deutsche Zeitschrift für Philosophie*, 55 (3), S. 333-344.

### **Internetquelle**

Schema:

Name, Vorname (Jahr der Erstellung des Textes): "Titel. Untertitel", in: Name, Vorname (Hrsg.): *Site-Titel*. <URL>, letzte Aktualisierung (Zugriff) [Zusatzinformationen].

Beispiel:

Russell, Bruce (2007): "A Priori Justification and Knowledge", in: Zalta, Edward N. (Hrsg.): *The Stanford Encyclopedia of Philosophy (Fall 2012 Edition)*. <http://plato.stanford.edu/archives/fall2012/entries/ apriori/>, letzte Aktualisierung 27.7.2012 (Zugriff: 12.10.2012).

Tipps: Internet-Enzyklopädien haben oft Links zu Zitationsangaben. / Hrsg. u. Site-Titel v.a. bei Enzyklopädien u.dgl. – Internetquellenangabe **auch ohne Hrsg. und Site-Titel möglich**.

### **VerfasserIn/HerausgeberIn:**

- Vornamen werden (wenn möglich) ausgeschrieben.
- Titel oder akademische Grade werden nicht genannt.
- Bei **mehreren** VerfasserInnen: Trennung durch / oder ; Bsp.: Mustermann, Max/Musterfrau, Monika/Muster, Miriam *…* Mustermann, Max; Musterfrau, Monika; Muster, Miriam *…*
- Bei mehr als 3 Verf./Hrsg. wird nur der 1. genannt + "et al." (et alii) Bsp.: Mustermann, Max et al. (Hrsg.): *Titel*. …

**Titel:** 

- Titel und Untertitel werden durch Punkt getrennt.
- Wenn im Titel ein anderes Satzzeichen vorkommt (z.B. ?) dann ist das zu übernehmen, sonst ist mit Punkt zu schließen.
- Titel selbständiger Publikationen *kursiv*, Titel unselbständiger Publikationen in Anführungszeichen
- *Varianten*: keine Kursivierung der Titel selbst. Publikationen
	- nur Titel v. Beiträgen in Zeitschriften in Anf.zeichen, Titel von Beiträgen in Sammelbändern nicht.

# **Auflage:**

- Angabe der benutzten Aufl. (ggf. auch Nennung der Erstaufl., wenn es für die Thematik von belang ist) Bsp.: Rapp, Christoph (2007): *Aristoteles zur Einführung*. 3., überarb. Aufl. Hamburg: Junius [1. Aufl. 2001].
- Veränderte Aufl. genau dokumentieren Bsp.: Blinn, Hansjürgen (1994): *Informationshandbuch Deutsche Literaturwissenschaft*. 3., neu bearb. u. erw. Aufl. Frankfurt am Main: Fischer.

# **Erscheinungsort:**

- Mehrere Erscheinungsorte: Trennung durch **/** oder **,** oder **;**  Bsp.: London/New York/Amsterdam: Verlag. London, New York, Amsterdam: Verlag. London; New York; Amsterdam: Verlag.
- Bei mehr als 3 Orten wird nur der 1. genannt + "u.a." (*und andere*) Bsp.: London u.a.: Verlag.

### **In-Kategorie:**

Unselbständige Publikationen finden sich (meist) in selbständigen Publikationen (bzw. im Internet). In jedem Fall ist eine "In-Angabe" erforderlich:

Name, Vorname (Jahr): "Titel. Untertitel", in: ...

Hierzu gibt es eine **Variante**:

Name, Vorname (Jahr): "Titel. Untertitel." In: ...

## **Literaturverzeichnis/Bibliographie**

- 1. Ordnungsprinzip: Nachname der VerfasserInnen
- 2. Ordnungsprinzip: Erscheinungsjahr

Bei mehreren Publikationen desselben Verfassers/derselben Verfasserin im selben Jahr:

Bsp.: Habermas, Jürgen (1973a): …

Habermas, Jürgen (1973b): …

Achtung: So werden auch die Textzitate belegt: Bsp.: "ZITAT ZITAT." (Habermas 1973a, 234)

### **Gebräuchliche Abkürzungen**

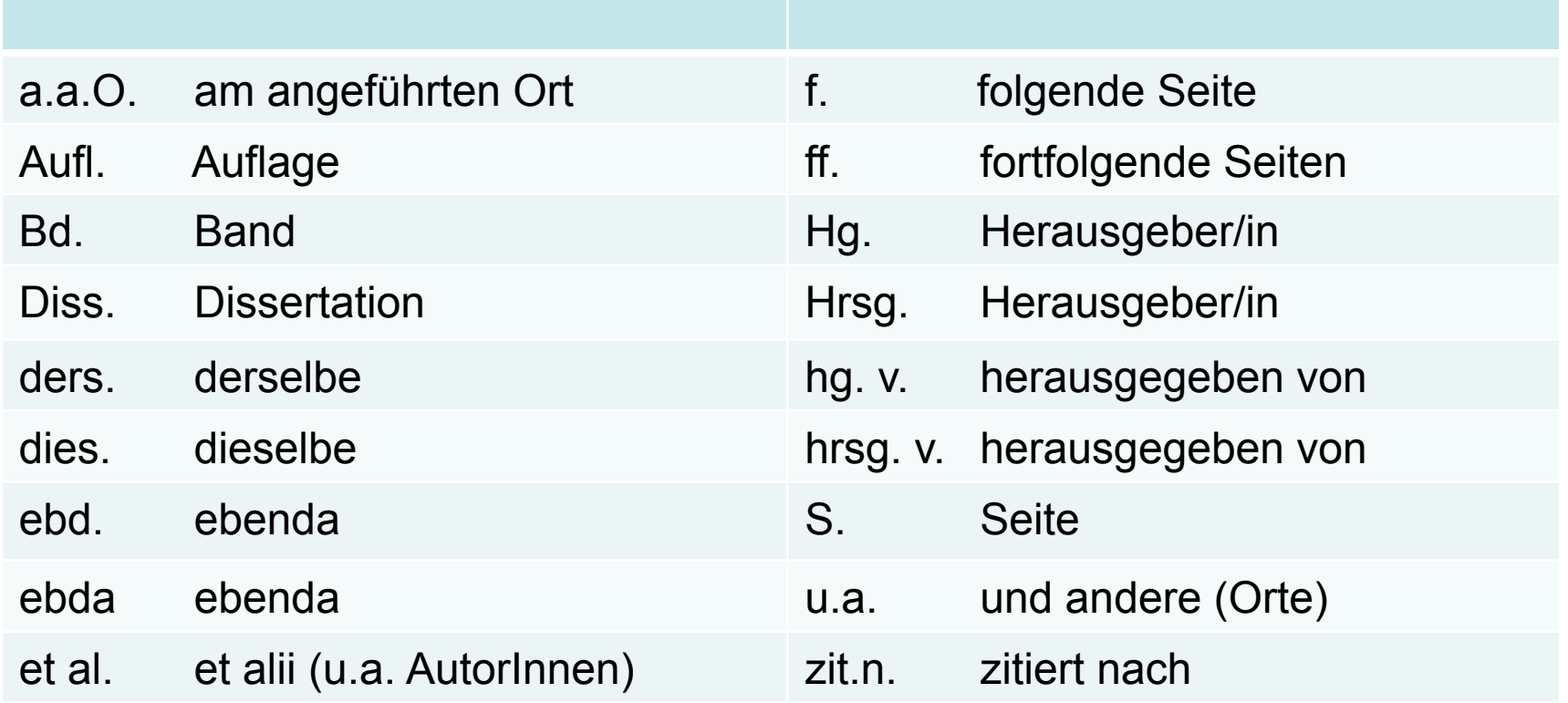

### **Literatur**

Bachmann, Gerhild (2004): "Wissenschaftliche Quellen recherchieren", in: Stigler, Hubert/Reicher, Hannelore (Hrsg.): *Praxisbuch Empirische Sozialforschung in den Erziehungs- und Bildungswissenschaften*. Innsbruck/Wien/Bozen: Studien Verlag, S. 36-42.

Flatscher, Matthias/Posselt, Gerald/Anja, Weiberg (2011): *Wissenschaftliches Arbeiten im Philosophiestudium*. Wien: Facultas (= UTB, 3563).

Mikula, Regina/Felbinger, Andrea (2004): "Wissenschaftliche Quellen zitieren", in: Stigler, Hubert/Reicher, Hannelore (Hrsg.): *Praxisbuch Empirische Sozialforschung in den Erziehungs- und Bildungswissenschaften*. Innsbruck/Wien/Bozen: Studien Verlag, S. 55-65.

# **Übungsbeispiel 1**

Moral als Vertrag?

Beiträge zum moralischen

Kontraktualismus

Herausgegeben von

Anton Leist

#### @ Gedruckt auf säurefreiem Papier, das die US-ANSI-Norm über Haltbarkeit erfüllt.

ISBN 3-11-017270-4

Bibliografische Information Der Deutschen Bibliothek

Die Deutsche Bibliothek verzeichnet diese Publikation in der Deutschen Nationalbibliografie; detaillierte bibliografische Daten sind im Internet über < http://dnb.ddb.de> abrufbar.

C Copyright 2002 by Walter de Gruyter GmbH & Co. KG, D-10785 Berlin.

Dieses Werk einschließlich aller seiner Teile ist urheberrechtlich geschützt. Jede Verwertung außerhalb der engen Grenzen des Urheberrechtsgesetzes ist ohne Zustimmung des Verlages unzulässig und strafbar. Das gilt insbesondere für Vervielfältigungen, Übersetzungen, Mikroverfilmungen und die Einspeicherung und Verarbeitung in elektronischen Systemen.

> Printed in Germany Diskettenkonvertierung: DTB Johanna Boy, Brennberg Einbandgestaltung: Christopher Schneider, Berlin

### Inhaltsverzeichnis

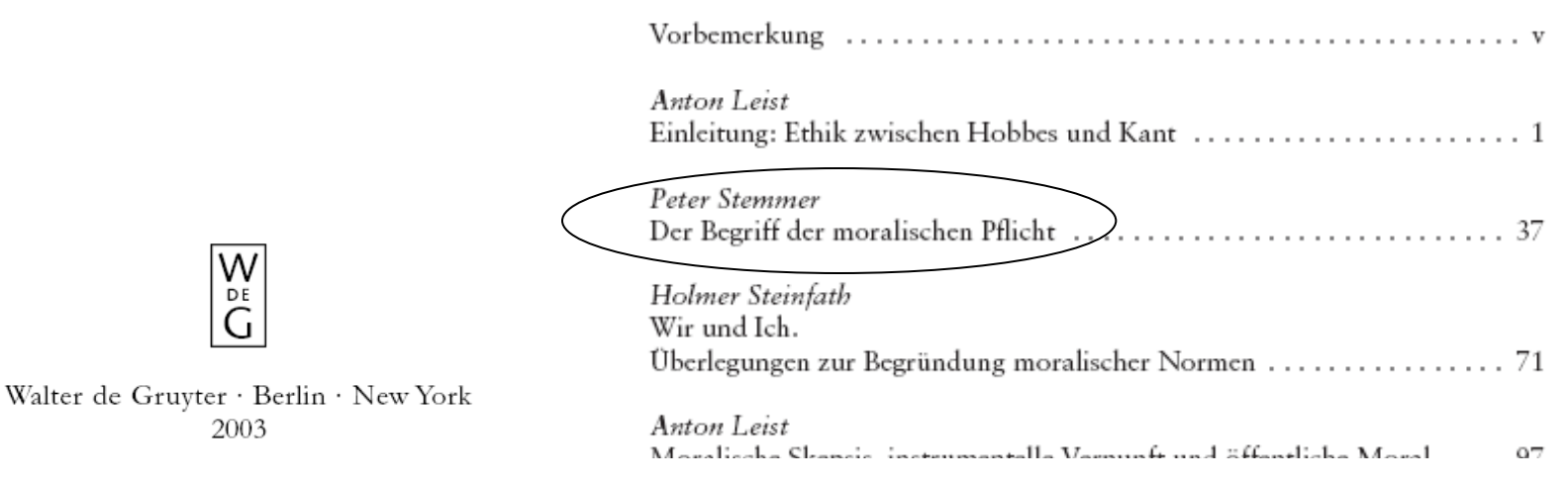

#### 40 IK – Einführung in das wissenschaftliche Arbeiten in der Philosophie Michael Wallner

#### **FREE WILL**

#### Edited by **GARY WATSON**

#### Oxford University Press, Walton Street, Oxford OX2 6DP

LONDON GLASGOW NEW YORK TORONTO DELHI BOMBAY CALCUTTA MADRAS KARACHI KUALA LUMPUR SINGAPORE HONG KONG TOKYO NAIROBI DAR ES SALAAM CAPE TOWN MELBOURNE AUCKLAND

> AND ASSOCIATE COMPANIES IN BEIRUT BERLIN IBADAN MEXICO CITY

Published in the United States by Oxford University Press, New York

Introduction and selection C Oxford University Press 1982

All rights reserved. No part of this publication may be reproduced, stored in a retrieval system, or transmitted, in any form or by any means, electronic, mechanical, photocopying, recording, or otherwise, without the prior permission of Oxford University Press

British Library Cataloguing in Publication Data

Free will. $-(Oxford$  readings in philosophy) 1. Free will and determinism I. Watson, Gary  $123$ **B105.F** 

ISBN 0-19-875054-4

Library of Congress Cataloging in Publication Data Main entry under title: Free will. (Oxford readings in philosophy) Bibliography: p. Includes index. 1. Free will and determinism-Addresses, essays, lectures. I. Watson, Gary, 1943-II. Series. **BJ1461.F75**  $123' . 5$  $82 - 3576$ ISBN 0-19-87054-4 (pbk.) AACR2

#### OXFORD UNIVERSITY PRESS 1982

Typeset by CCC in Great Britain by William Clowes (Beccles) Limited, Beccles and London Printed in the United States of America

### **Essays on Actions and** Events

**Second Edition** 

DONALD DAVIDSON

**CLARENDON PRESS · OXFORD** 

This book has been printed digitally and produced in a standard specification in order to ensure its continuing availability

#### OXFORD **UNIVERSITY DRESS**

Great Clarendon Street, Oxford OX2 6DP Oxford University Press is a department of the University of Oxford. It furthers the University's objective of excellence in research, scholarship, and education by publishing worldwide in Oxford New York

Auckland Bangkok Buenos Aires Cape Town Chennai Dar es Salaam Delhi Hong Kong Istanbul Karachi Kolkata Kuala Lumpur Madrid Melbourne Mexico City Mumbai Nairobi São Paulo Shanghai Singapore Taipei Tokyo Toronto with an associated company in Berlin

Oxford is a registered trade mark of Oxford University Press in the UK and in certain other countries

> Published in the United States by Oxford University Press Inc., New York

© in this collection Donald Davidson 2001

The moral rights of the author have been asserted Database right Oxford University Press (maker)

Reprinted 2002

All rights reserved. No part of this publication may be reproduced, stored in a retrieval system, or transmitted, in any form or by any means, without the prior permission in writing of Oxford University Press, or as expressly permitted by law, or under terms agreed with the appropriate reprographics rights organization. Enquiries concerning reproduction outside the scope of the above should be sent to the Rights Department, Oxford University Press, at the address above

You must not circulate this book in any other binding or cover and you must impose this same condition on any acquirer

ISBN 0-19-924626-2

42 IK – Einführung in das wissenschaftliche Arbeiten in der Philosophie Michael Wallner

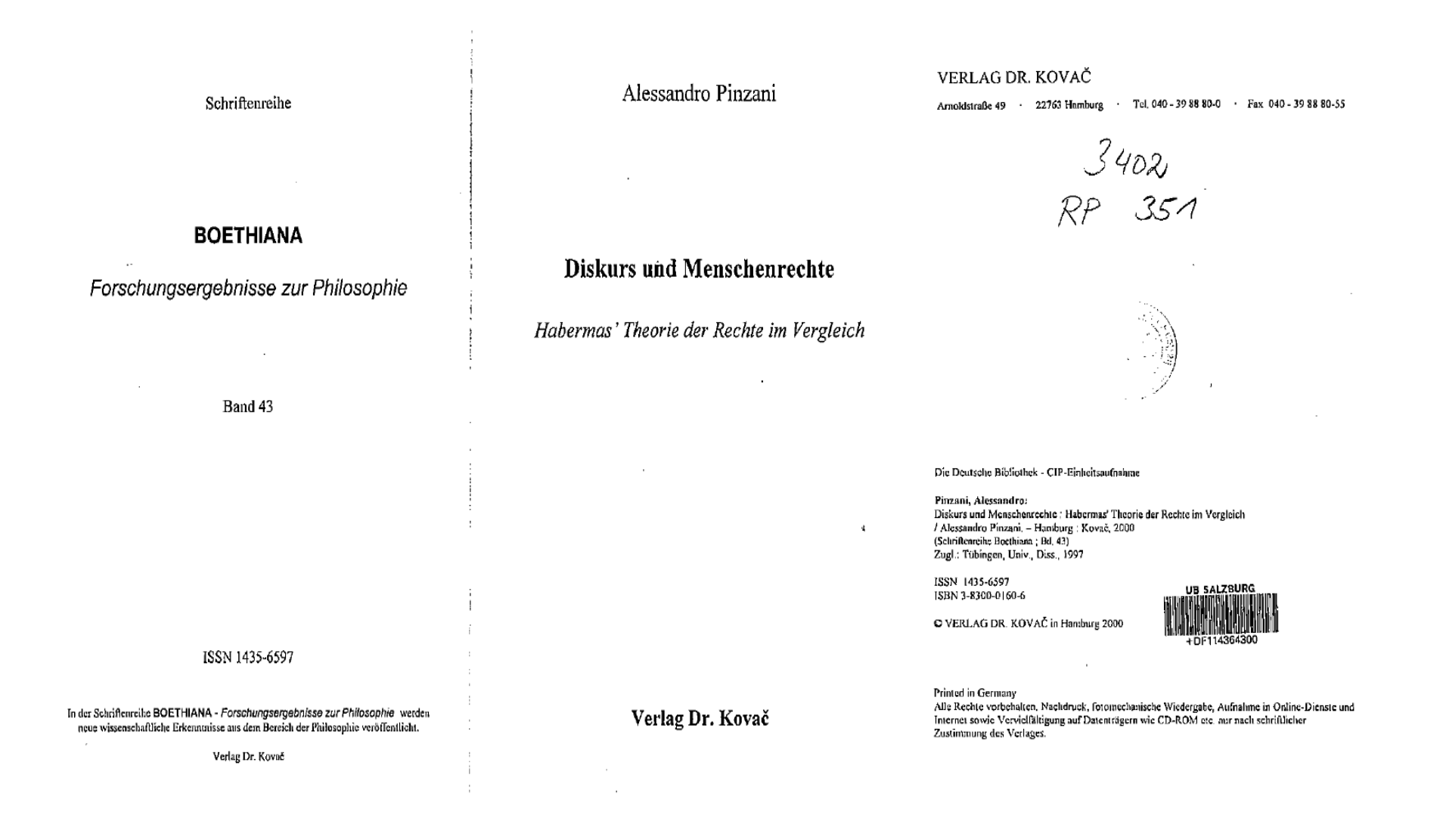

Stemmer, Peter (2003): "Der Begriff der moralischen Pflicht", in: Leist, Anton (Hrsg.): *Moral als Vertrag? Beiträge zum moralischen Kontraktualismus.* Berlin/New York: de Gruyter, S. 37-70.

Watson, Gary (Hrsg.): (1982): *Free Will*. Oxford/New York: Oxford University Press.

Davidson, Donald (2002): *Essays on Actions and Events*. 2. Aufl. Oxford/New York: Clarendon Press.

Pinzani, Alessandro (2000): *Diskurs und Menschenrechte. Habermas' Theorie der Rechte im Vergleich*. Hamburg: Dr. Kovać (= Boethiana, 43).